Financial Aid Checklist for 2024-2025

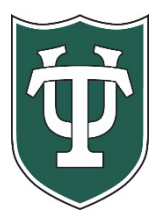

## **Initial Application Steps**

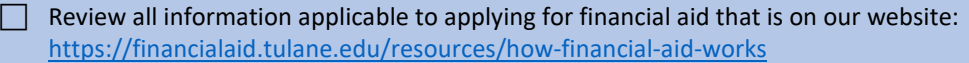

 If you wish to be considered for federal student aid programs, then you must complete a **2024-2025 FAFSA** available at <https://studentaid.gov/>[.](http://www.fafsa.ed.gov/) Be sure to list Tulane's federal school code of **002029**. (NOTE: You will be an independent student for U.S. Department of Education aid consideration, and as such, you are not required to provide parental data.) **Only if you're admitted will your financial aid application be reviewed**.

## **After You Have Been Admitted or If You Are a Returning Student**

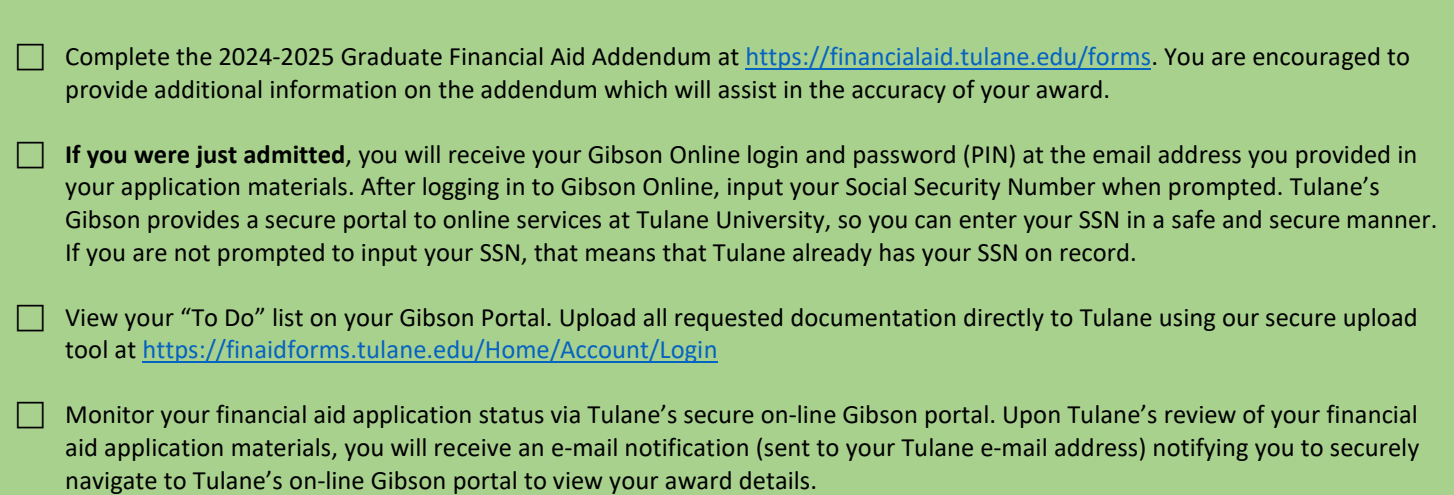

## **Steps If Borrowing Student Loans**

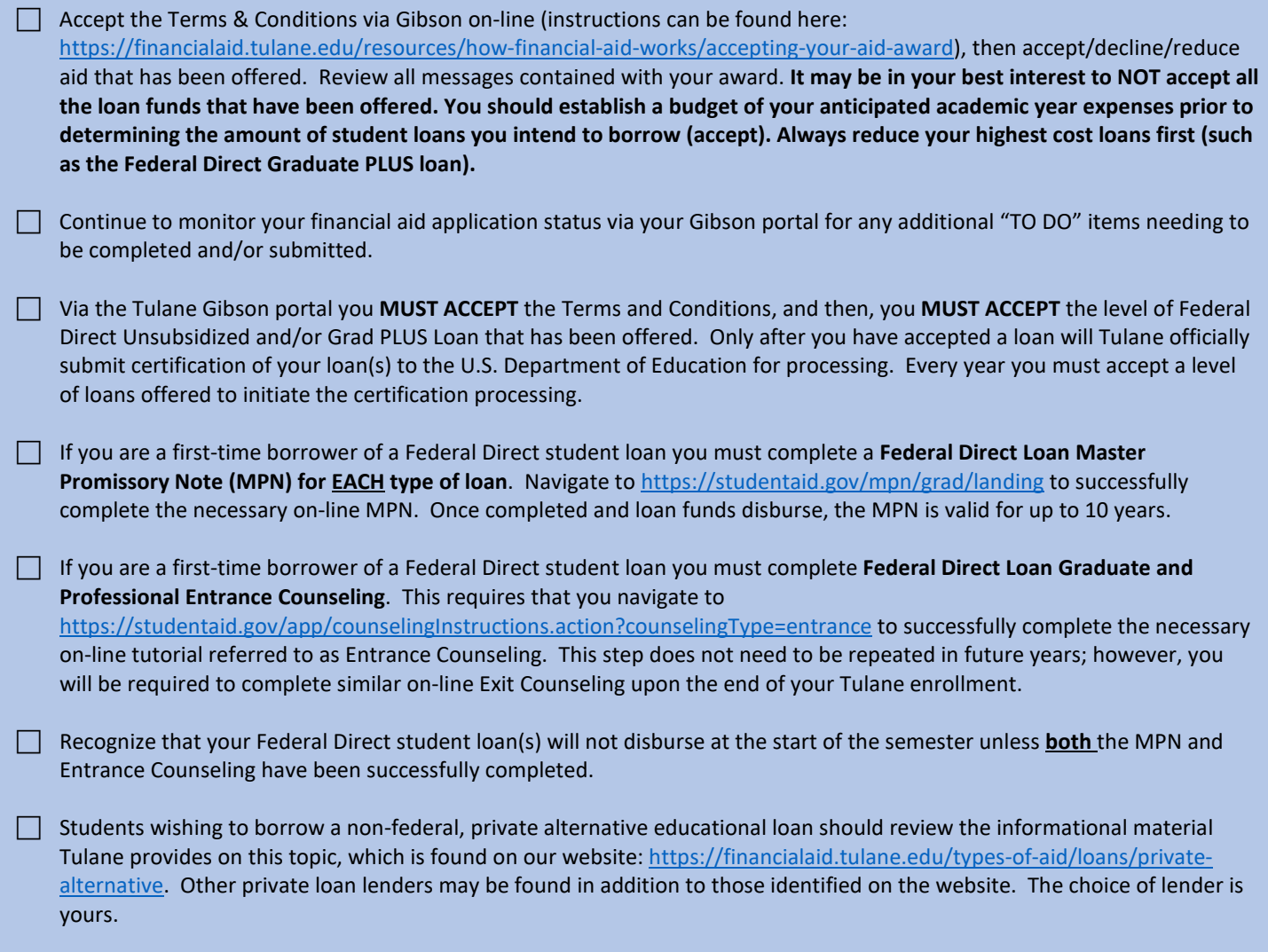

## **Final Steps**

j

 To assure efficient delivery of financial aid funds for personal expenses, sign up for Tulane's direct deposit processing via the Billing (Accounts Receivable) section of Gibson Online.

 $\Box$  Identify your Tulane financial aid counselor, who is always available to help answer any questions you might have throughout the aid application process. To find your counselor's name and contact information visit our website: <https://financialaid.tulane.edu/meet-us/counselors/downtown-graduate-professional> .

 If you anticipate that your financial aid will exceed your tuition and fee costs for the semester, resulting in an excess amount that will be refunded to you for other educational expenses (such costs associated with living expenses), visit the Billing tab of your Gibson Online account to set-up the direct deposit refund process AND visit the Accounts Receivable Office website to complete a Title IV Release Form:

[https://studentaccounts.tulane.edu/sites/g/files/rdw806/f/Title\\_IV\\_Release\\_Form\\_082216.pdf](https://studentaccounts.tulane.edu/sites/g/files/rdw806/f/Title_IV_Release_Form_082216.pdf)